# Join your clients' signing from anywhere!

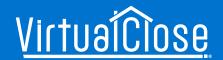

Signing and notarizing online keeps you connected to your clients in real-time through every step in the process while providing convenience and a better experience for everyone involved.

## Joining the online closing is easy! Here's how it works:

#### 1. Plan to Participate

- Participants interested in joining the notary meeting should notify the closer
- Each participant will be identified during the meeting with their name and role

#### 2. Notifications at Each Step

Each closing participant will receive real-time email notifications when:

- They are added as a participant in a transaction
- Documents are available for signers to preview
- The notary meeting has started and participants are able to join
- The signing is completed

### 3. Join the Notary Meeting

- Participants can join the notary meeting with signer(s)
  using a computer, tablet, or smartphone with video, audio,
  and in-meeting chat capability, or
- If participants are not attending but are needed for a quick question, signer(s) can easily connect them to the notary meeting via phone call with one easy click!

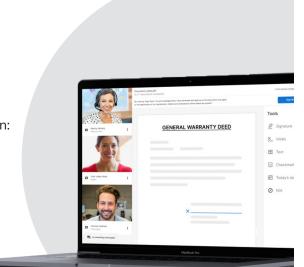

Your clients have enough to do on closing day. Relieve some stress, provide flexibility, and give them the precious gift of time when they need it most.

**Contact your closing team for further details.** 

UpwardTitle.com

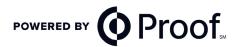

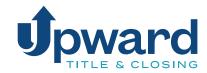